# 研究会の参加登録方法

### 受付期間内であれ ば、RacNe登録者 は研究会一覧から 参加申し込みが可 能となる。

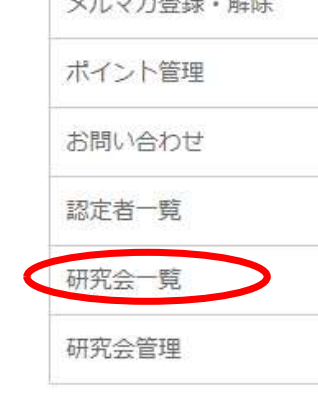

ヤミナー·講習会申請

 $H = \frac{12}{2}$  and  $H = \frac{12}{2}$ 

各種手続き

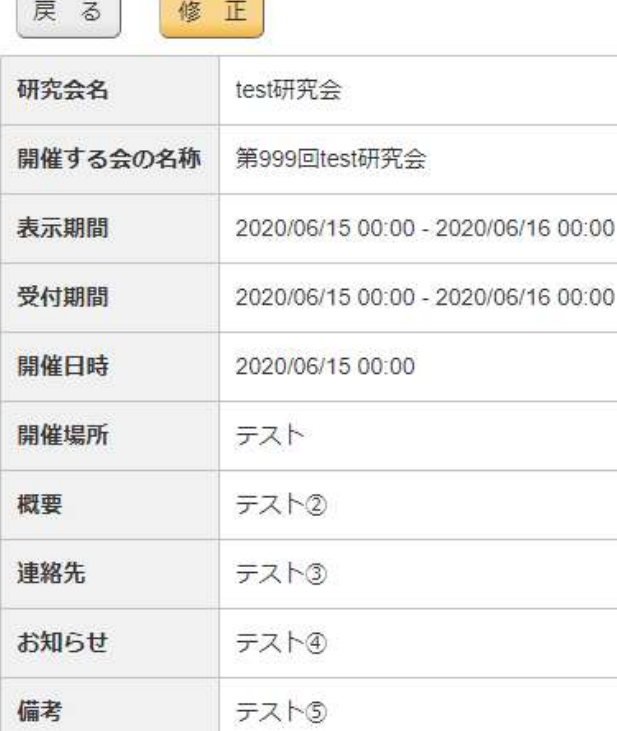

研究会管理 / 開催する会 詳細

研究会一覧をクリックすると…

#### 申込者一覧

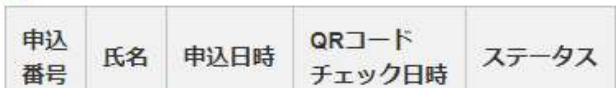

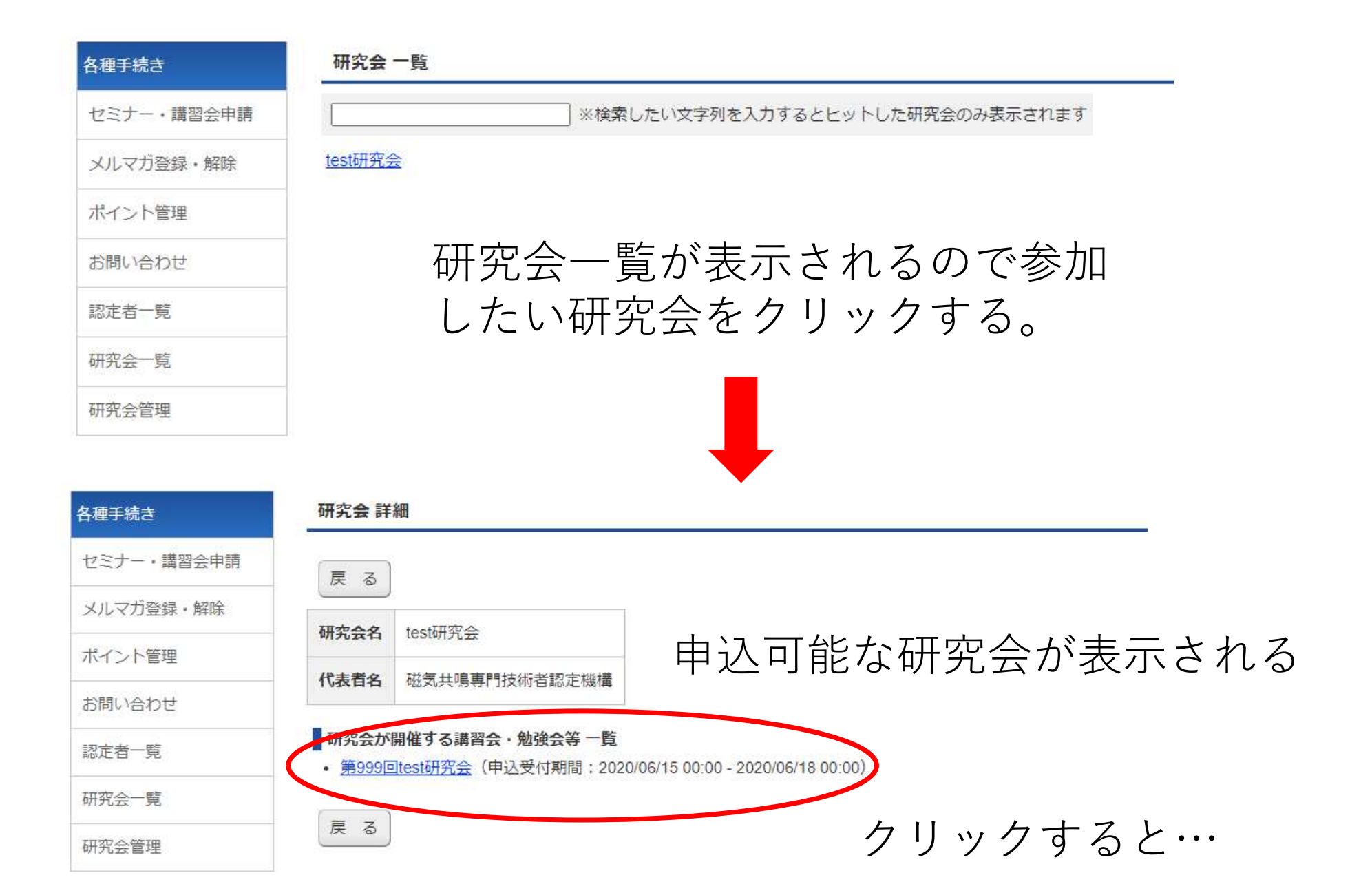

#### 申込画面が表示される

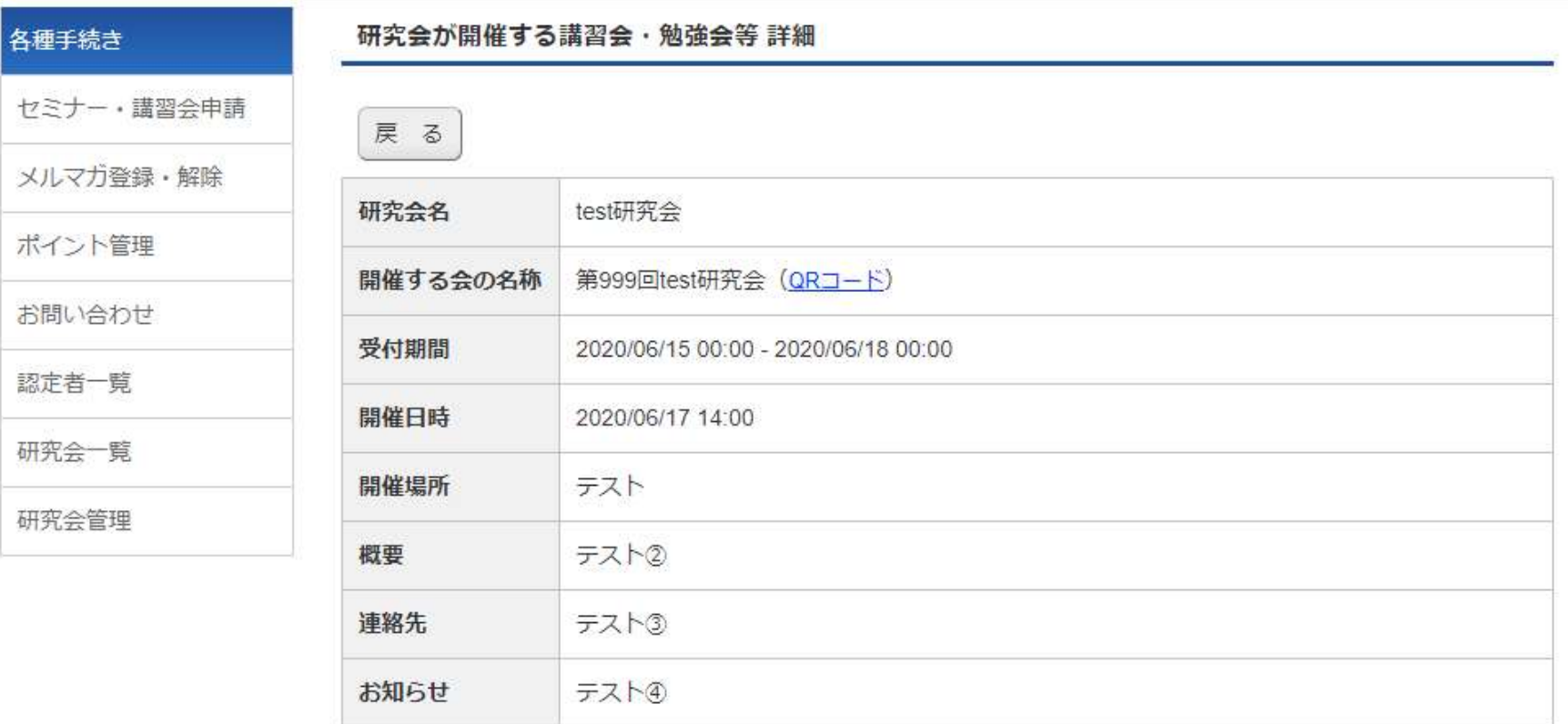

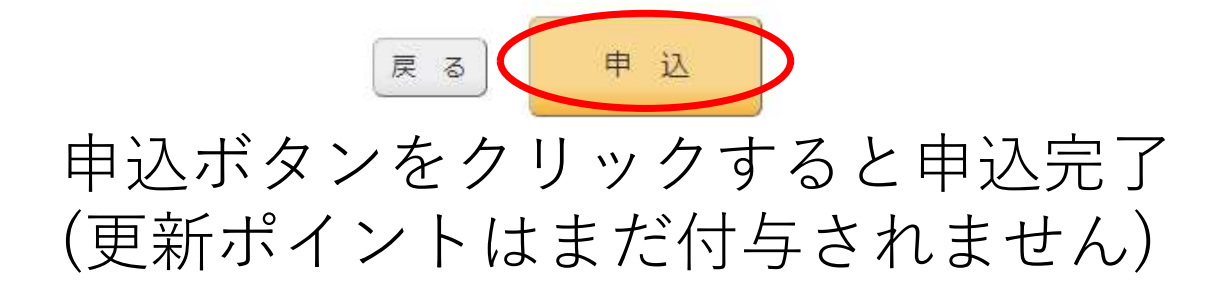

## ポイントの登録方法

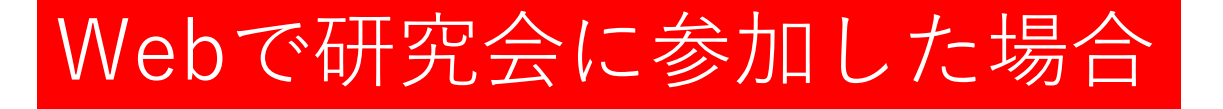

- 研究会の管理者が90%以上の視聴を認める者に ポイントを付与します。
- 事前に参加登録をしていない場合は主催者にお 問い合わせください。

### 現地で研究会に参加した場合

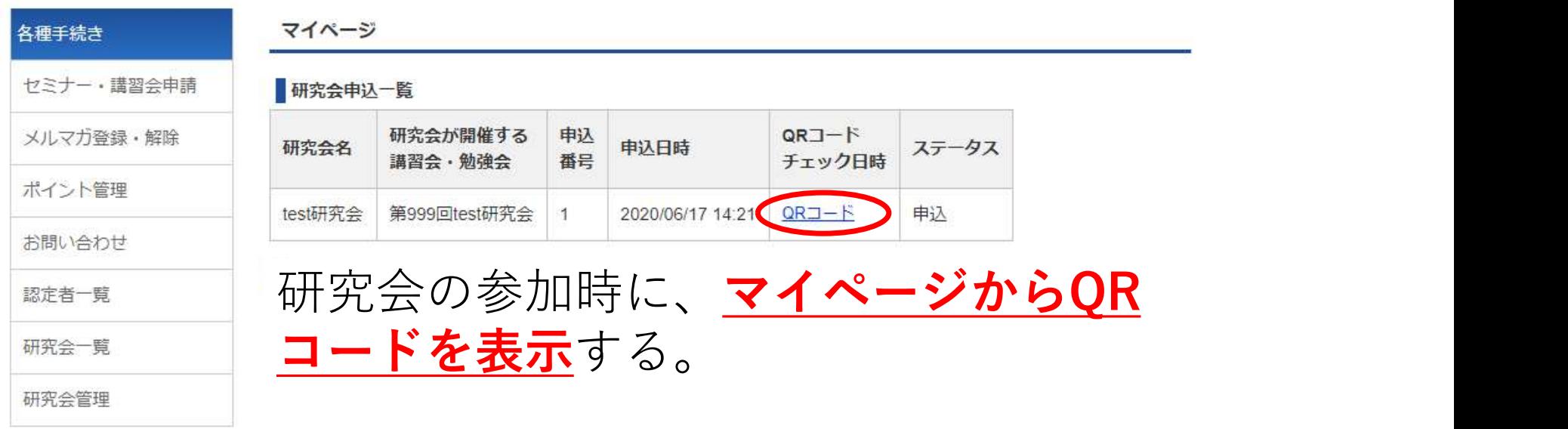

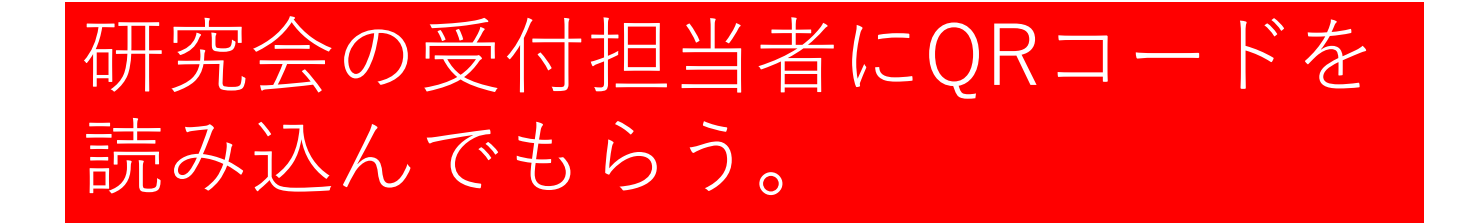

#### 参加者はQRコードを読み込まれた時点 で更新ポイントが付与される。

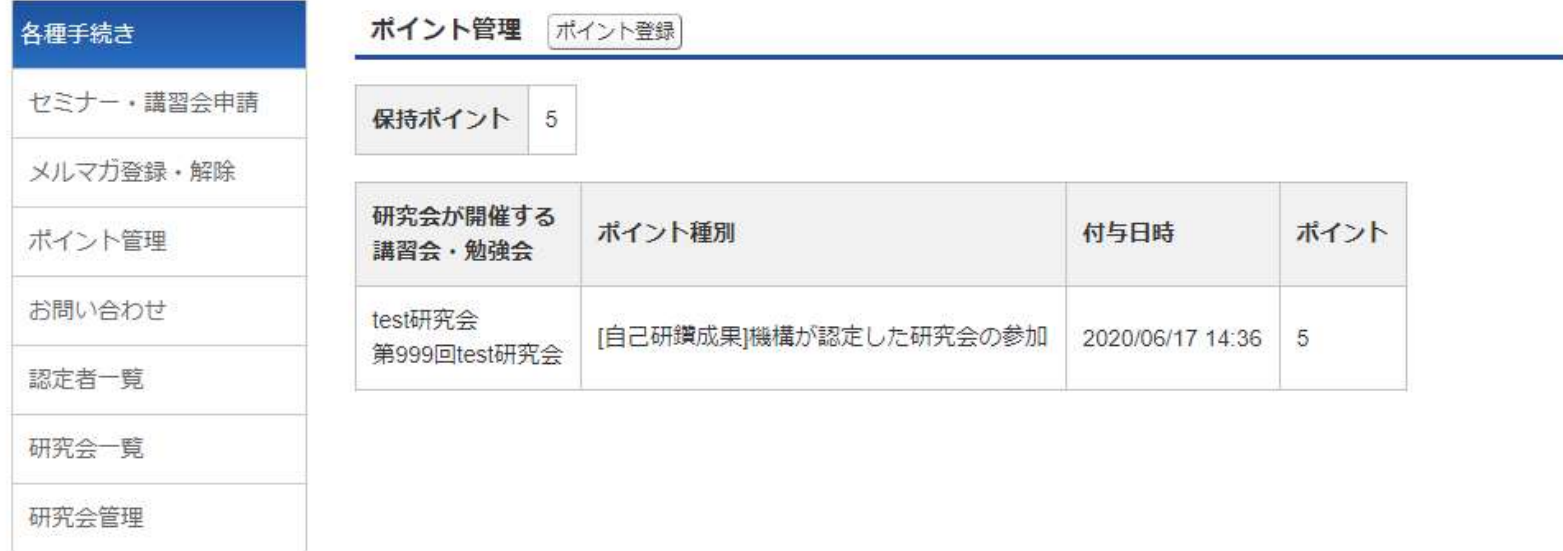

### 当日に飛び込みで研究会に参加した場合 (事前の参加登録をしなかった場合)

### 参加者がログイン後、「研究会一覧」から参加する 研究会の申込ページを開く。

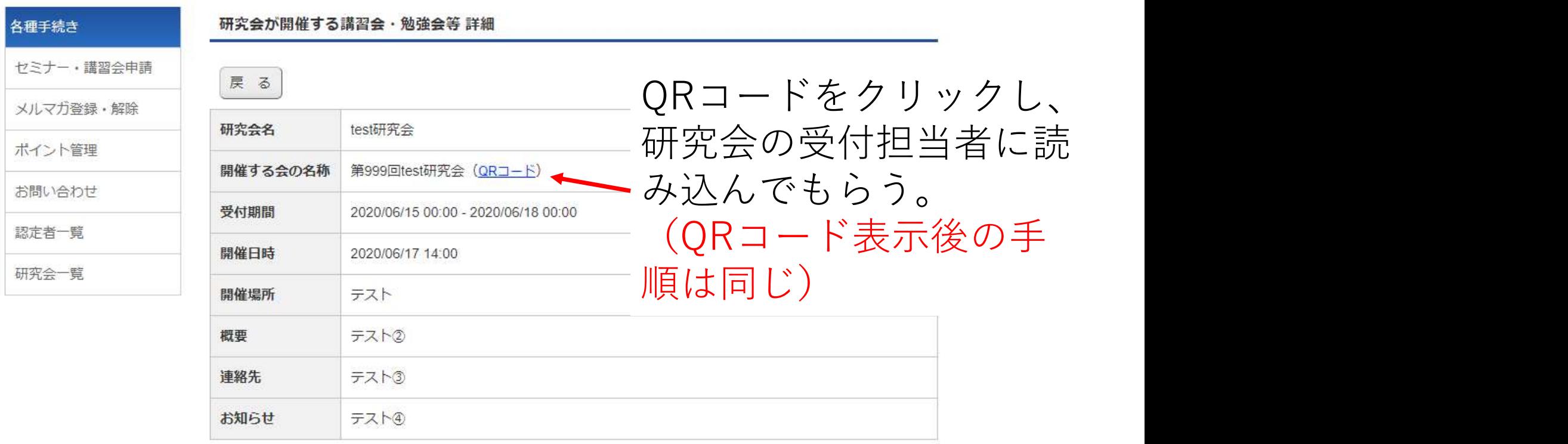